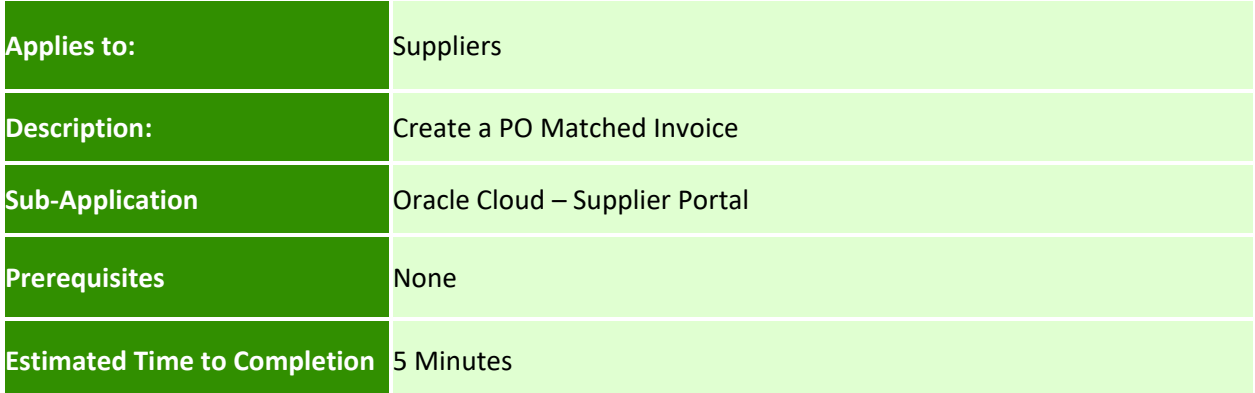

## **Introduction**

This article can be used by suppliers to create PO matched invoices in the supplier portal.

## **Complete these steps:**

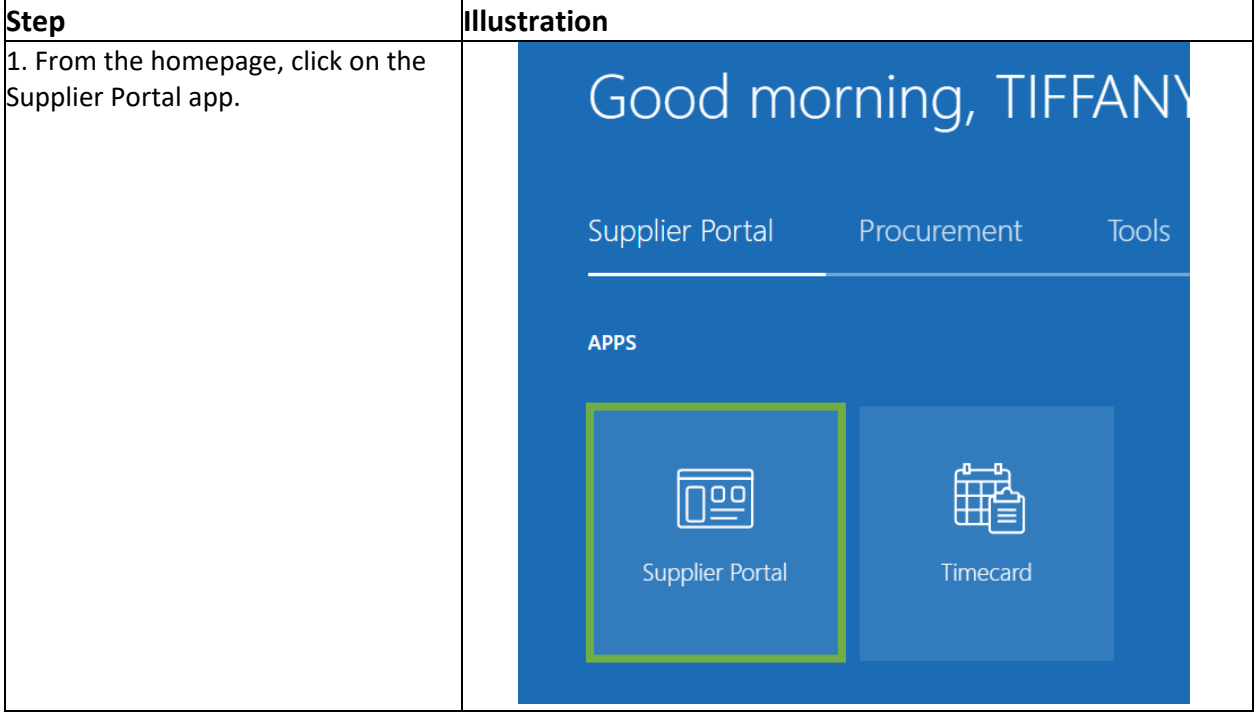

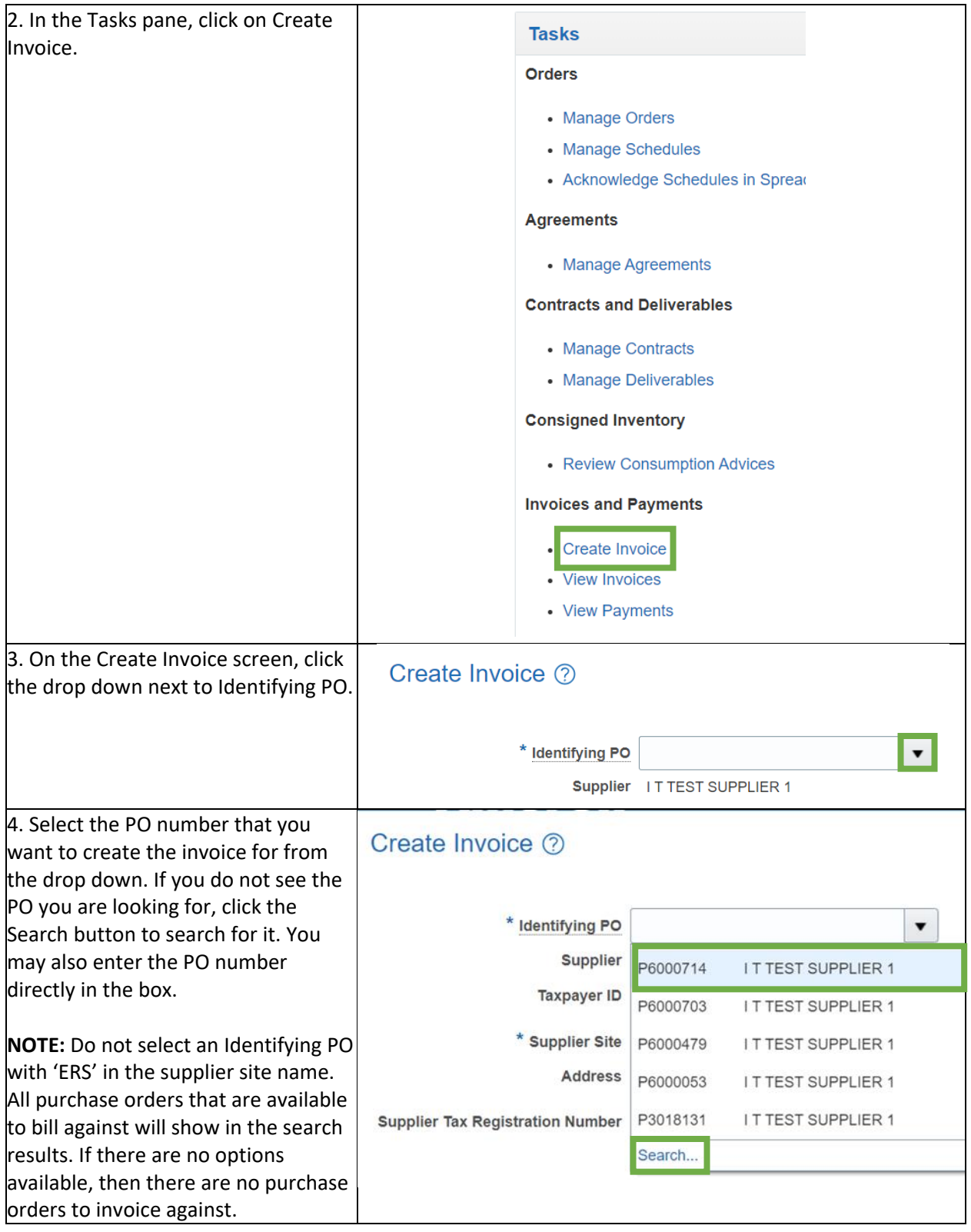

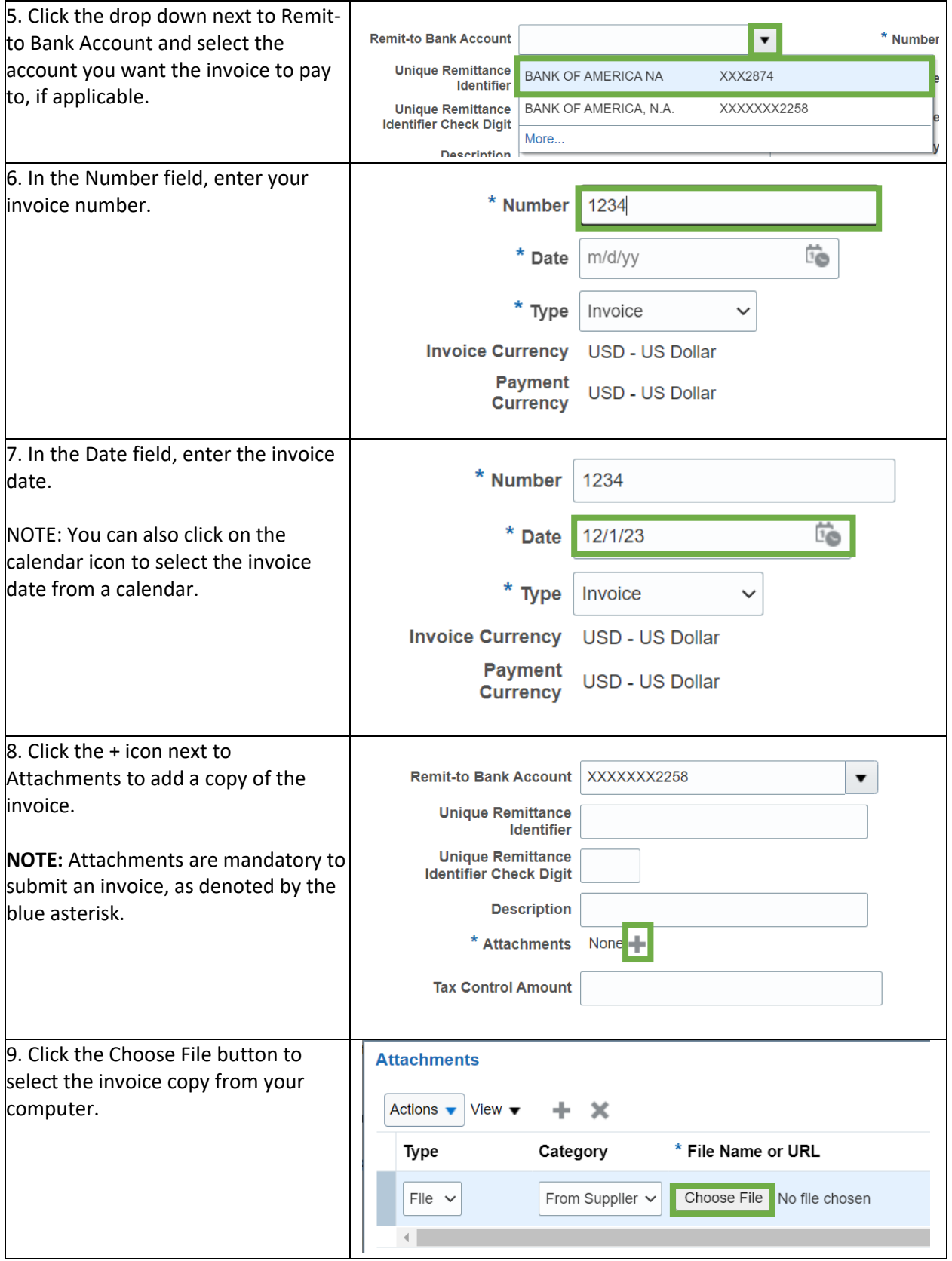

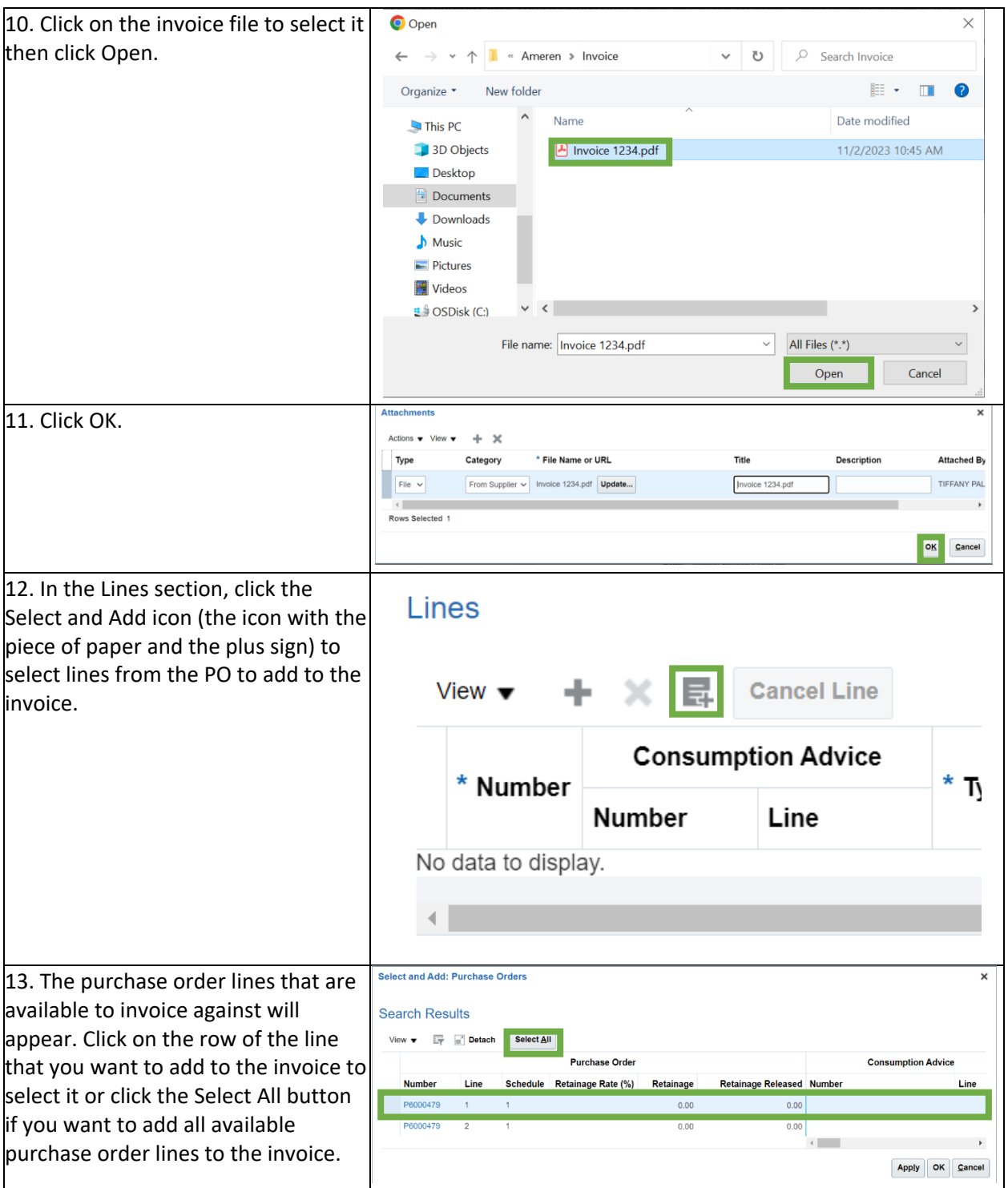

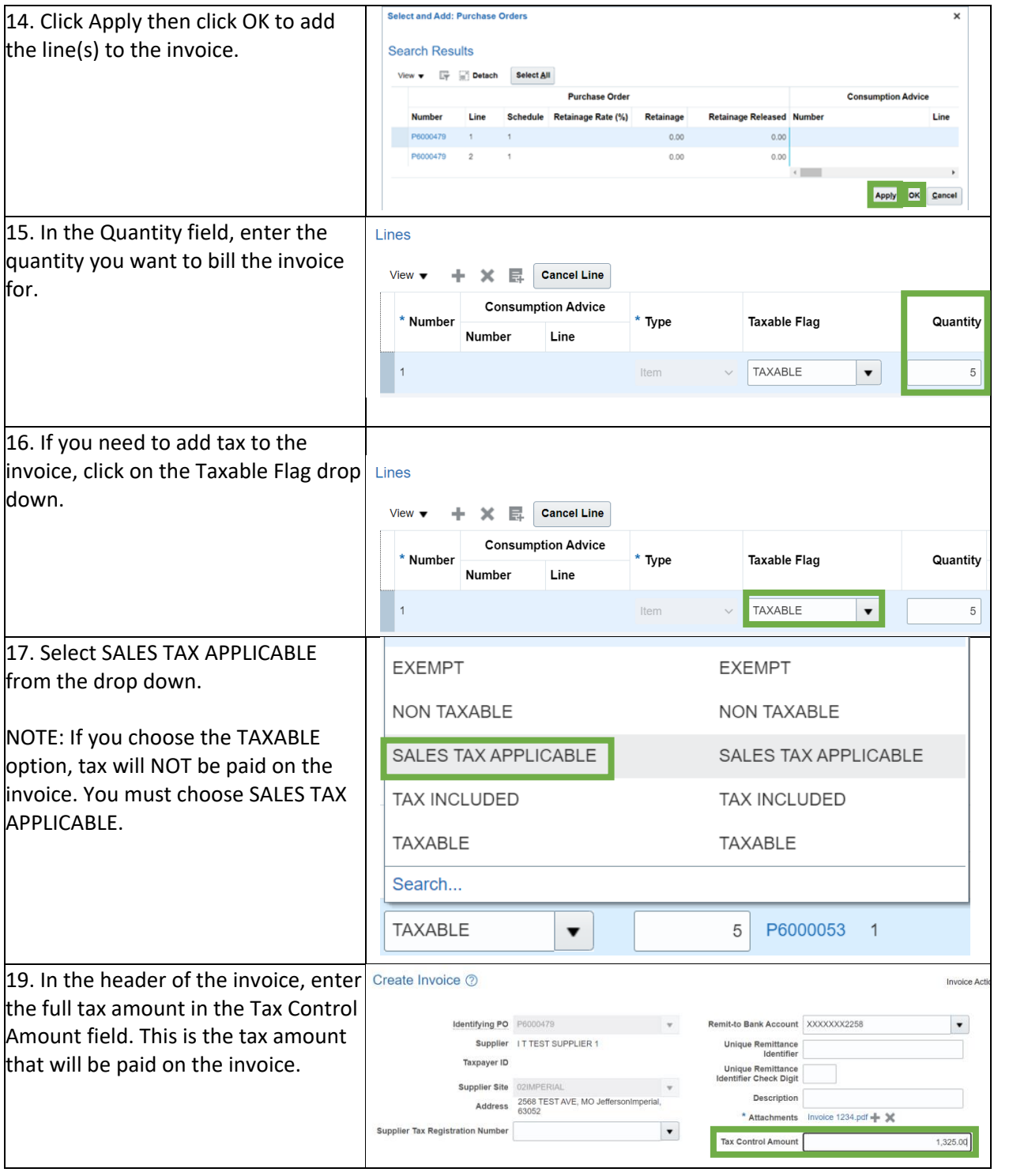

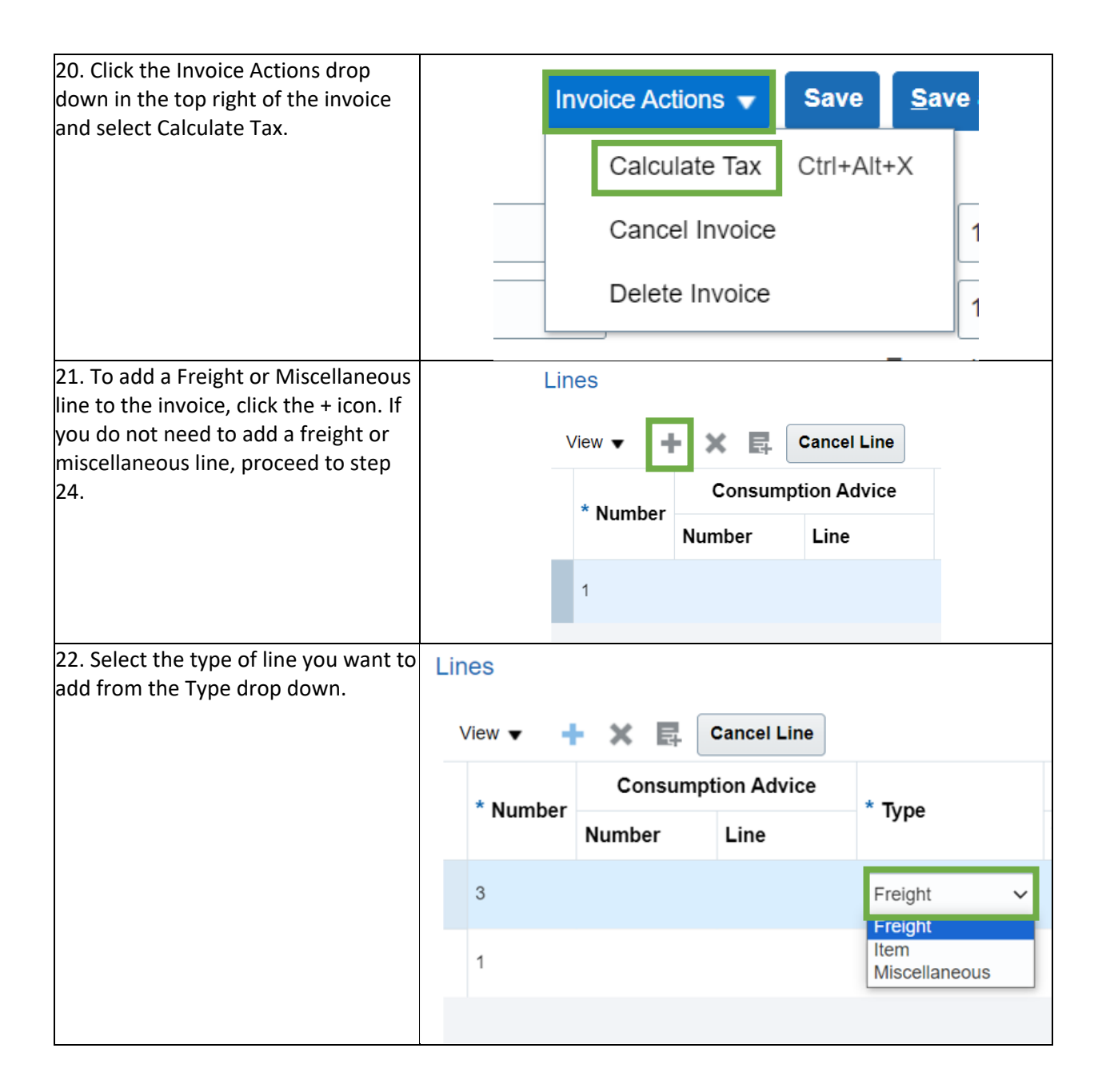

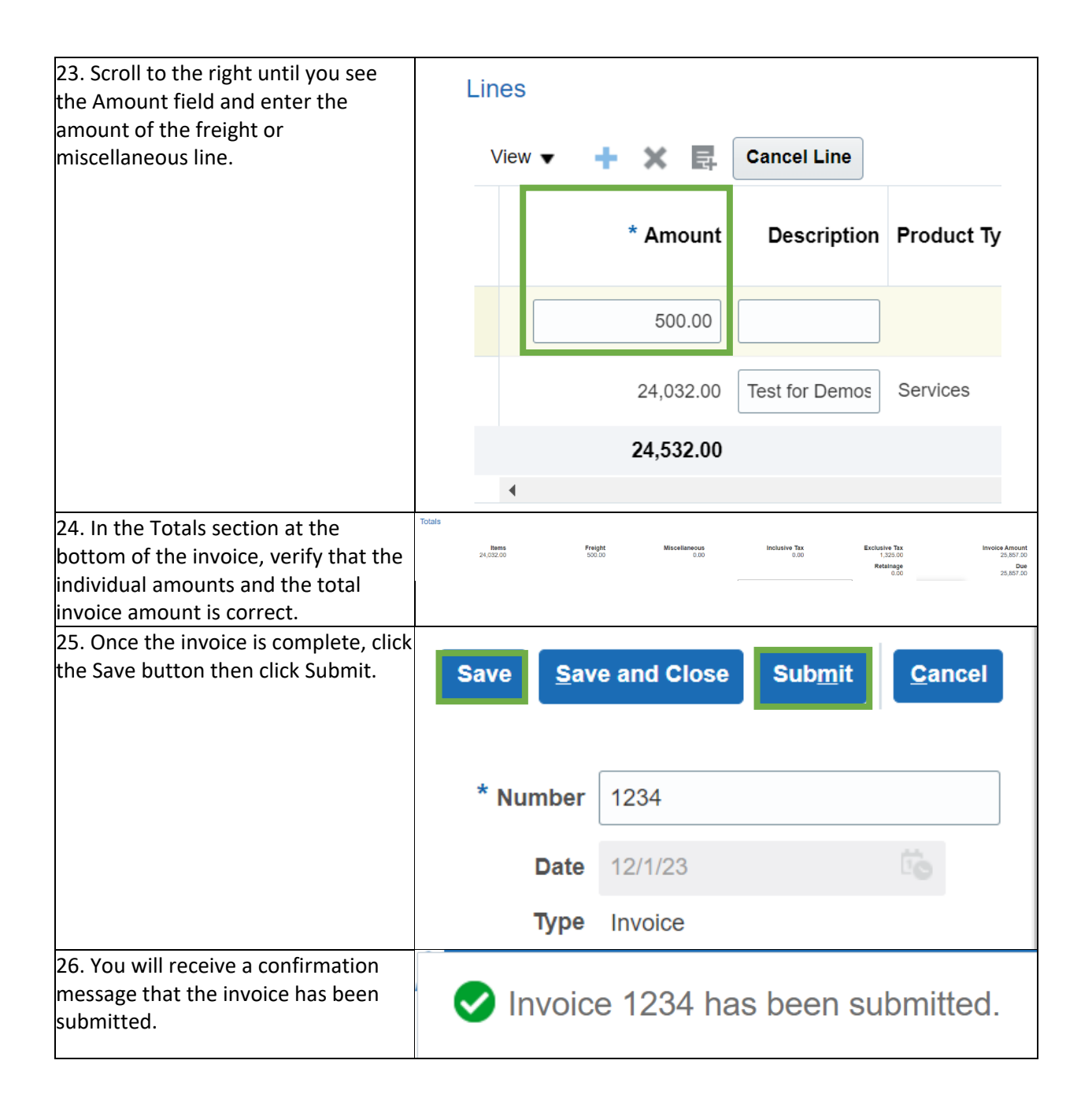